# Package 'datamaps'

May 14, 2018

<span id="page-0-0"></span>Title Create Interactive Web Maps with the 'JavaScript Datamaps' Library

Version 0.0.3

#### **Description**

Easily create interactive choropleth maps then add bubbles and arcs by coordinates or region name. These maps can be used directly from the console, from 'RStudio', in 'Shiny' apps and 'R Markdown' documents. 'Shiny'

proxies allow to interactively add arcs and bubbles, change choropleth values, or change labels.

License MIT + file LICENSE

Encoding UTF-8

LazyData true

Imports htmlwidgets, magrittr

Suggests shiny, knitr, rmarkdown, RColorBrewer, countrycode, dplyr

RoxygenNote 6.0.1

URL <http://datamaps.john-coene.com>

BugReports <https://github.com/JohnCoene/datamaps/issues>

VignetteBuilder knitr NeedsCompilation no Author John Coene [aut, cre] Maintainer John Coene <jcoenep@gmail.com> Repository CRAN

Date/Publication 2018-05-14 20:20:29 UTC

# R topics documented:

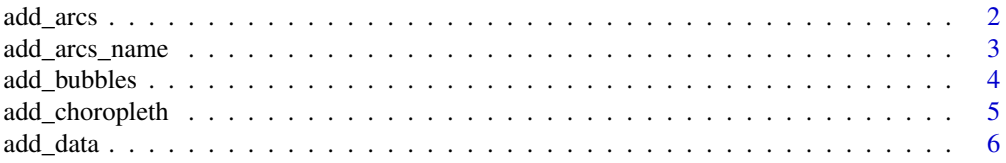

#### <span id="page-1-0"></span>2 add\_arcs and  $\frac{1}{2}$  and  $\frac{1}{2}$  a

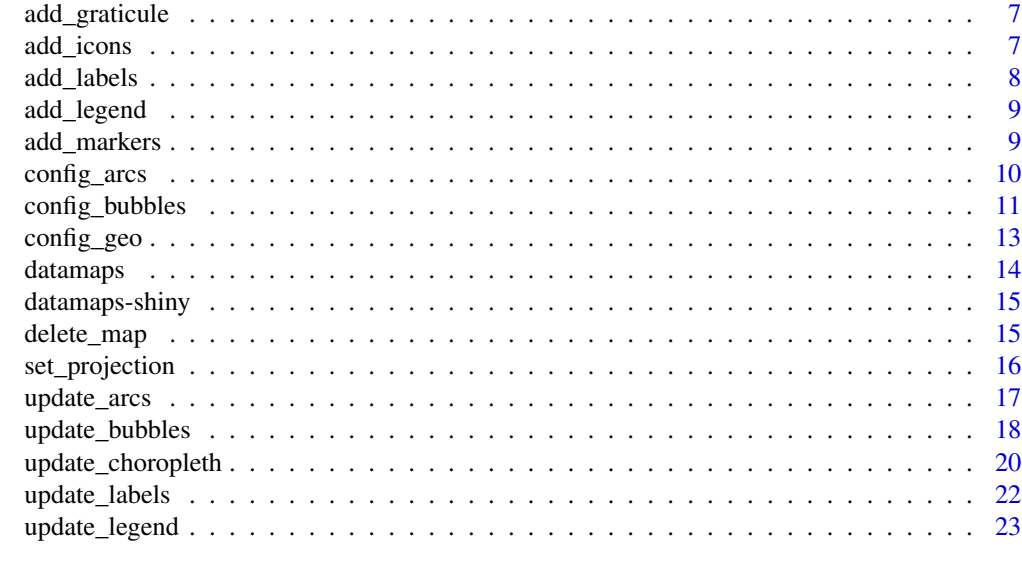

#### **Index** [25](#page-24-0)

add\_arcs *Add arcs*

#### Description

Add arcs by coordinates.

#### Usage

add\_arcs(p, origin.lon, origin.lat, destination.lon, destination.lat, ...)

# Arguments

p a datamaps object. origin.lon, origin.lat origin coordinates. destination.lon, destination.lat destination coordinates. ... any other arguments to use as options.

```
states <- data.frame(ori.lon = c(-97.03720, -87.90446),
   ori.lat = c(32.89595, 41.97960),
   des.lon = c(-106.60919, -97.66987),
   des.lat = c(35.04022, 30.19453),
   strokeColor = c("blue", "red"),
   arcSharpness = c(2, 1)
```

```
states %>%
   datamaps(scope = "USA", default = "lightgray") %>%
   add_arcs(ori.lon, ori.lat, des.lon, des.lat, strokeColor)
```
add\_arcs\_name *Add arcs*

#### Description

Add arcs by name of country of state.

#### Usage

```
add_arcs_name(p, origin, destination, ...)
```
#### Arguments

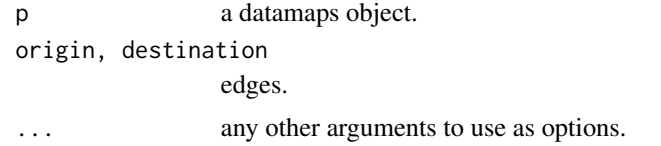

```
data <- data.frame(origin = c("USA", "FRA", "CHN", "RUS", "COG", "DZA"),
    target = c("FRA", "RUS", "BEL", "CAF", "VEN", "SWZ"),
   greatArc = rep(c(TRUE, FALSE), 3),arcSharpness = 2)
data %>%
   datamaps() %>%
   add_arcs_name(origin, target, greatArc, arcSharpness)
# US states
states <- data.frame(origin = c("AR", "NY", "CA", "IL", "CO", "MT",
                                "TX", "WA", "TN", "MT"),
    target = c("OR", "SD", "WI", "TX", "LA", "AZ", "FL", "MI", "HI",
               "OK"),
   strokeWidth = runif(10, 1, 9),
   strokeColor = colorRampPalette(c("red", "blue"))(10))
states %>%
   datamaps(scope = "USA", default = "lightgray") %>%
   add_arcs_name(origin, target, strokeWidth, strokeColor)
```
<span id="page-3-0"></span>add\_bubbles *Add bubbles*

#### Description

Add bubbles to the map.

# Usage

```
add_bubbles(p, lon, lat, radius, color, name, ..., colors = c("#FFEDA0",
  "#FEB24C", "#F03B20"))
```
#### Arguments

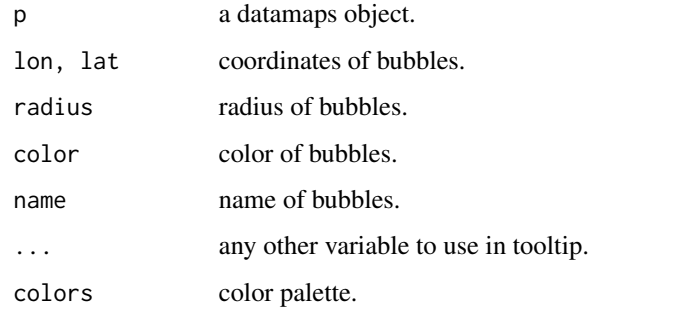

```
coords <- data.frame(city = c("London", "New York", "Beijing", "Sydney"),
                     lon = c(-0.1167218, -73.98002, 116.3883, 151.18518),
                     lat = c(51.49999, 40.74998, 39.92889, -33.92001),
                     values = runif(4, 5, 17))coords %>%
    datamaps() %>%
   add_bubbles(lon, lat, values * 2, values, city)
data <- data.frame(name = c("USA", "FRA", "CHN", "RUS", "COG", "DZA"),
   color = round(runif(6, 1, 10)))data %>%
    datamaps(default = "lightgray") %>%
    add_choropleth(name, color) %>%
    add_data(coords) %>%
    add_bubbles(lon, lat, values * 2, values, city, colors = c("red", "blue"))
```
<span id="page-4-0"></span>add\_choropleth *Add choropleth*

#### Description

Add choropleth data.

# Usage

```
add_choropleth(p, locations, color, ..., colors = c("#FFEDA0", "#FEB24C",
  "#F03B20"))
```
#### Arguments

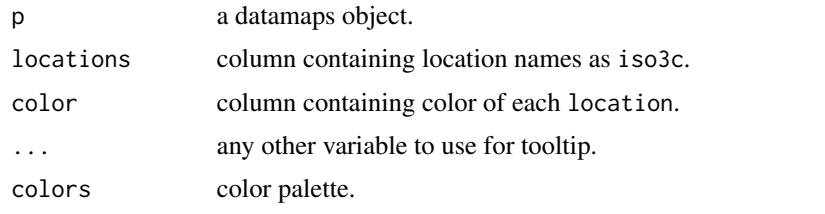

```
data <- data.frame(name = c("USA", "FRA", "CHN", "RUS", "COG", "DZA"),
   color = round(runif(6, 1, 10)))data %>%
   datamaps() %>%
   add_choropleth(name, color, colors = c("skyblue", "yellow", "orangered"))
# categorical colors
cat <- data.frame(name = c("USA", "BRA", "COL", "CAN", "ARG", "CHL"),
   col = rep(c("Yes", "No"), 6))cat %>%
    datamaps(projection = "orthographic") %>%
    add_choropleth(name, col, colors = c("red", "blue"))
# US states
states \leq data.frame(st = c("AR", "NY", "CA", "IL", "CO", "MT", "TX"),
    val = c(10, 5, 3, 8, 6, 7, 2))states %>%
    datamaps(scope = "usa", default = "lightgray") %>%
    add_choropleth(st, val) %>%
   add_labels()
```
<span id="page-5-0"></span>add\_data *Add data*

#### Description

Add a dataset.

#### Usage

add\_data(p, data)

#### Arguments

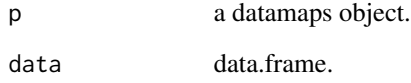

```
coords <- data.frame(city = c("London", "New York", "Beijing", "Sydney"),
                     lon = c(-0.1167218, -73.98002, 116.3883, 151.18518),
                     lat = c(51.49999, 40.74998, 39.92889, -33.92001),
                     values = c(11, 23, 29 , 42))
data <- data.frame(name = c("USA", "FRA", "CHN", "RUS", "COG", "DZA",
                            "BRA", "AFG"),
    color = round(runif(8, 1, 10)))edges <- data.frame(origin = c("USA", "FRA", "BGD", "ETH", "KHM", "GRD",
                               "FJI", "GNB", "AUT", "YEM"),
    target = c("BRA", "USA", "URY", "ZAF", "SAU", "SVK", "RWA", "SWE",
               "TUV", "ZWE"),
    strokeColor = rep(c("gray", "black"), 5))data %>%
    datamaps(default = "lightgray") %>%
    add_choropleth(name, color) %>%
    add_data(coords) %>%
    add_bubbles(lon, lat, values, values, city, colors = c("skyblue", "darkblue")) %>%
    add_data(edges) %>%
    add_arcs_name(origin, target, strokeColor)
```
<span id="page-6-0"></span>add\_graticule *Add graticule*

# Description

Add graticule.

# Usage

add\_graticule(p)

# Arguments

p a datamaps object.

# Examples

```
datamaps(projection = "orthographic") %>%
  add_graticule()
```
add\_icons *Add icons*

# Description

Add icons at coordinates.

# Usage

```
add_icons(p, lon, lat, ...)
```
icons\_options(p, class = "datamaps-icon", ...)

# Arguments

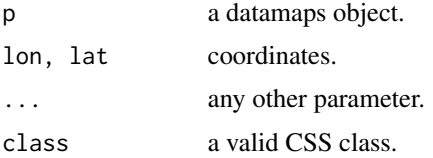

# See Also

[Plugin documentation](https://github.com/jdlubrano/datamaps-icons-plugin)

```
coords <- data.frame(
 city = c("London", "New York", "Beijing", "Sydney"),
 lon = c(-0.1167218, -73.98002, 116.3883, 151.18518),
 lat = c(51.49999, 40.74998, 39.92889, -33.92001)
)
coords %>%
  datamaps() %>%
  add_icons(lon, lat)
```
add\_labels *Add labels*

# Description

Add data labels.

# Usage

```
add\_labels(p, label-color = "#000", line width = 1, font.size = 10,font.family = "Verdana", \ldots)
```
# Arguments

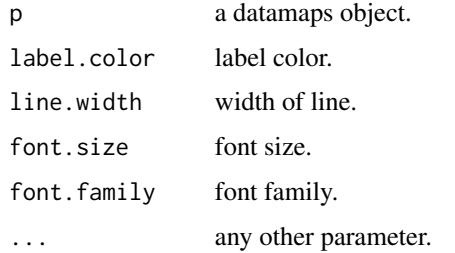

```
states \leq data.frame(st = c("AR", "NY", "CA", "IL", "CO", "MT", "TX"),
   val = c(10, 5, 3, 8, 6, 7, 2))
states %>%
   datamaps("usa") %>%
   add_choropleth(st, val) %>%
   add_labels(label.color = "blue")
```
<span id="page-7-0"></span>

<span id="page-8-0"></span>add\_legend *Add legend*

# Description

Add a legend to the map.

#### Usage

add\_legend(p)

### Arguments

p a datamaps object

#### Examples

```
data <- data.frame(name = c("USA", "FRA", "CHN", "RUS", "COG", "DZA"),
   values = c("N. America", "EU", "Asia", "EU", "Africa", "Africa"))
```
#### data %>%

```
datamaps() %>%
add_choropleth(name, values, colors = c("skyblue", "yellow", "orangered")) %>%
add_legend()
```
add\_markers *Add markers*

# Description

Add custom markers at coordinates.

# Usage

```
add_markers(p, lon, lat, ...)
```
markers\_options(p, ...)

#### Arguments

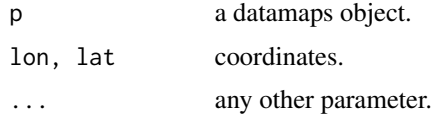

#### Note

Icons may not show in RStudio viewer, open in browser.

# See Also

[Plugin documentation](https://github.com/arshad/datamaps-custom-marker)

#### Examples

```
coords <- data.frame(
  city = c("London", "New York", "Beijing", "Sydney"),
  lon = c(-0.1167218, -73.98002, 116.3883, 151.18518),
  lat = c(51.49999, 40.74998, 39.92889, -33.92001),
  radius = runif(4, 5, 17)\mathcal{L}icon_url <- paste0(
  "https://pbs.twimg.com/profile_images/",
  "927645314630193158/ufoYTbbi_400x400.jpg"
\mathcal{L}coords %>%
  datamaps() %>%
  markers_options(
    icon = list(
      url = icon_url,
      width = 20, height = 20),
     fillOpacity = 1
  ) %>%
  add_markers(lon, lat)
```
config\_arcs *Configure arcs*

#### Description

Define options of the arcs.

#### Usage

```
config_arcs(p, stroke.color = "#DD1C77", stroke.width = 1,
  arc.sharpress = 1, animation.speed = 600, popup.on.hover = FALSE, ...)
```
<span id="page-9-0"></span>

# <span id="page-10-0"></span>config\_bubbles 11

#### Arguments

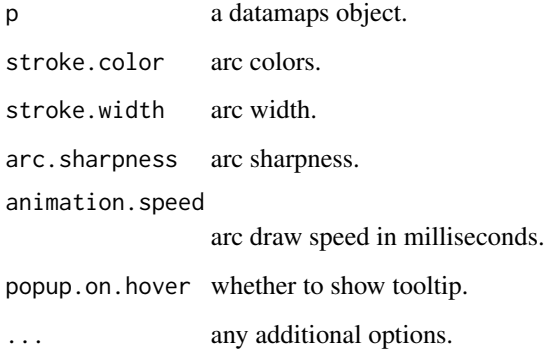

# Examples

```
edges <- data.frame(origin = c("USA", "FRA", "BGD", "ETH", "KHM",
                               "GRD", "FJI", "GNB", "AUT", "YEM"),
    target = c("BRA", "USA", "URY", "ZAF", "SAU", "SVK", "RWA", "SWE",
               "TUV", "ZWE"))
edges %>%
   datamaps() %>%
   add_arcs_name(origin, target) %>%
   config_arcs(stroke.color = "blue", stroke.width = 2, arc.sharpness = 1.5,
                animation.speed = 1000)
```
config\_bubbles *Configure bubbles*

#### Description

Define options of the bubbles.

# Usage

```
config_bubbles(p, popup.on.hover = TRUE, highlight.on.hover = TRUE,
 fill.opacity = 0.75, animate = TRUE, border.width = 1,
 border.opacity = 1, border.color = "#FDFDFD",
 highlight.fill.color = "#FC8D59", highlight.border.opacity = 1,
 highlight.border.color = "rgba(250, 15, 160, 0.2)",
 highlight.fill.opacity = 0.85, highlight.border.width = 2,
  exit.delay = 100, ...)
```
# Arguments

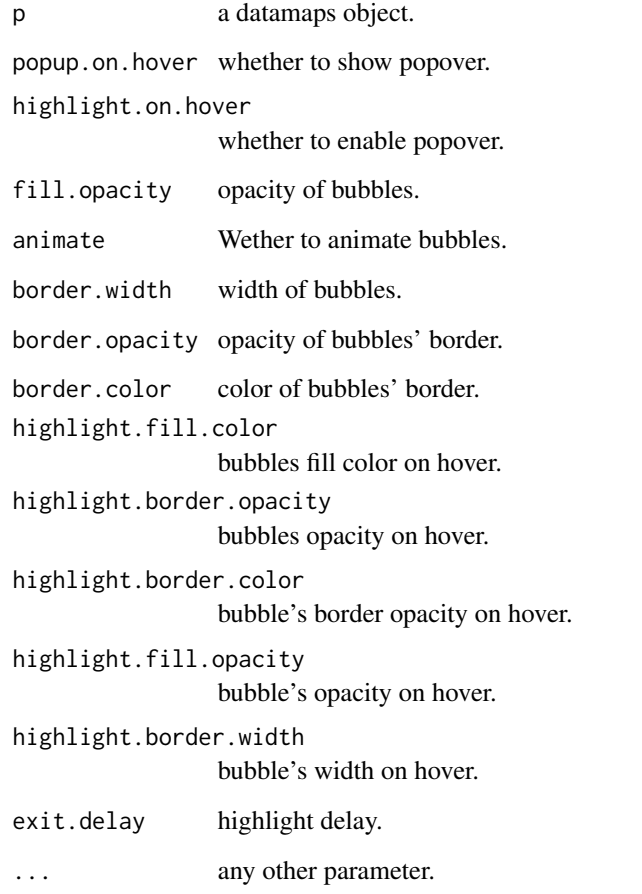

# Examples

```
coords <- data.frame(city = c("London", "New York", "Beijing", "Sydney"),
                    lon = c(-0.1167218, -73.98002, 116.3883, 151.18518),
                    lat = c(51.49999, 40.74998, 39.92889, -33.92001),
                    values = runif(4, 3, 20)
```
#### coords %>%

```
datamaps(default = "lightgray") %>%
add_bubbles(lon, lat, values * 2, values, city) %>%
config_bubbles(highlight.border.color = "rgba(0, 0, 0, 0.2)",
               fill.opacity = 0.6,
               border.width = 0.7,
              highlight.border.width = 5,
              highlight.fill.color = "green")
```
<span id="page-12-0"></span>

# Description

Define options of the map.

#### Usage

```
config_geo(p, popup.on.hover = TRUE, highlight.on.hover = TRUE,
 hide.antarctica = TRUE, hide.hawaii.and.alaska = FALSE,
 border.width = 1, border.opacity = 1, border.color = "#FDFDFD",
 highlight.fill.color = "#FC8D59", highlight.border.opacity = 1,
 highlight.border.color = "rgba(250, 15, 160, 0.2)",
 highlight.fill.opacity = 0.85, highlight.border.width = 2,
  data.url = NULL, ...)
```
# Arguments

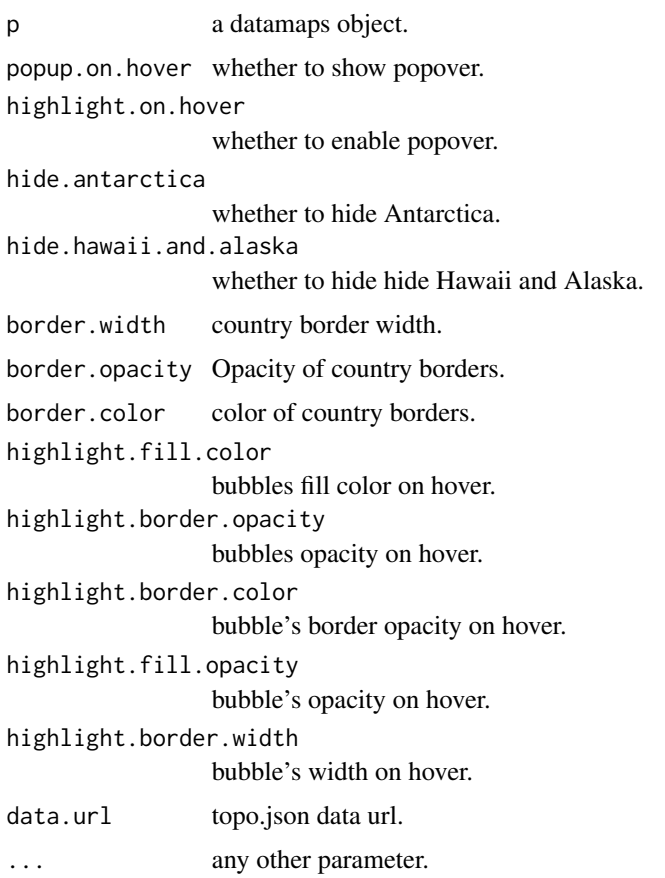

```
data \le data.frame(name = c("USA", "FRA", "CHN", "RUS", "COG", "DZA"),
   values = c("N. America", "EU", "Asia", "EU", "Africa", "Africa"),
   letters = LEFTERS[1:6])data %>%
   datamaps(default = "lightgray") %>%
   add_choropleth(name, values) %>%
   config_geo(hide.antarctica = FALSE,
              border.width = 2,
              border.opacity = 0.6,
              border.color = "gray",
              highlight.border.color = "green",
              highlight.fill.color = "lightgreen")
```
<span id="page-13-1"></span>datamaps *Initiate map*

# Description

Setup a datamaps chart.

#### Usage

```
datamaps(data, scope = "world", default = "#ABDDA4",
 projection = "equirectangular", responsive = TRUE, width = "100%",
 height = "100\%", elementId = NULL)
```
#### Arguments

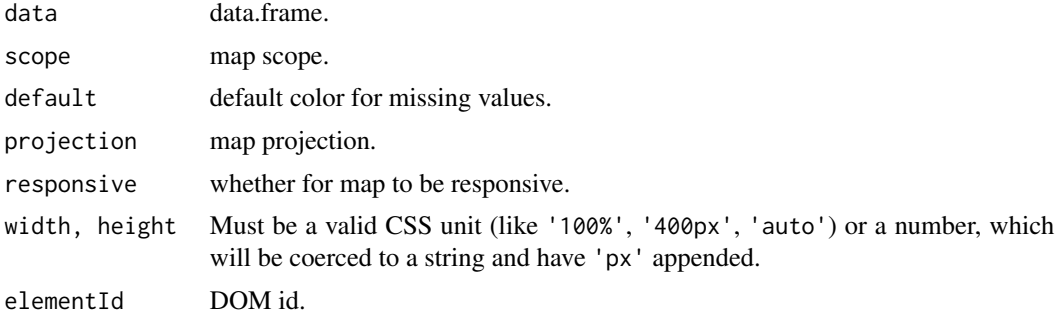

```
datamaps(projection = "orthographic") %>%
 add_graticule()
```
<span id="page-14-0"></span>datamaps-shiny *Shiny bindings for datamaps*

# <span id="page-14-1"></span>Description

Output and render functions for using datamaps within Shiny applications and interactive Rmd documents.

## Usage

```
datamapsOutput(outputId, width = "100%", height = "400px")
renderDatamaps(expr, env = parent.frame(), quoted = FALSE)
datamapsProxy(id, session = shiny::getDefaultReactiveDomain())
```
# Arguments

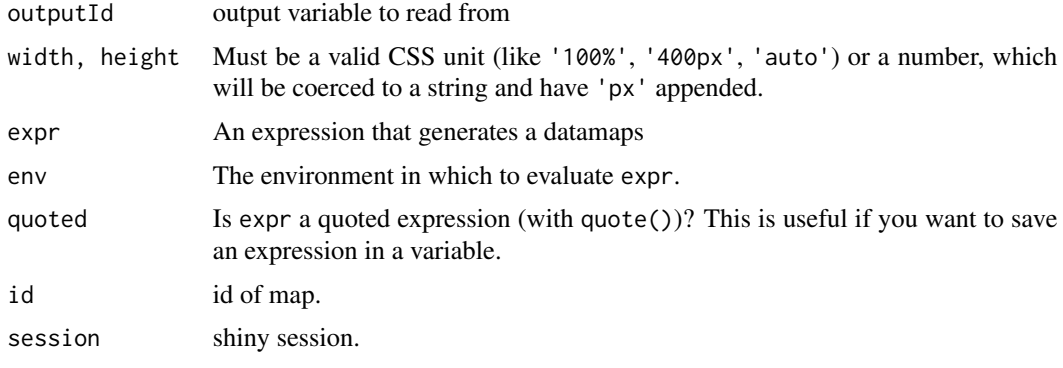

delete\_map *Remove map*

#### Description

Remove the map

# Usage

```
delete_map(proxy)
```
#### Arguments

proxy a proxy as returned by [datamapsProxy](#page-14-1).

```
## Not run:
library(shiny)
ui <- fluidPage(
  actionButton(
    "delete",
    "Delete map"
  ),
  datamapsOutput("map")
)
server <- function(input, output){
  output$map <- renderDatamaps({
    datamaps()
 })
}
shinyApp(ui, server)
## End(Not run)
```
set\_projection *Set projection*

# Description

Set projection

# Usage

set\_projection(p, fun = htmlwidgets::JS())

# Arguments

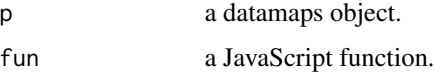

# Note

Does not work in RStudio viewer, open in browser.

# See Also

[https://github.com/Anujarya300/bubble\\_maps](#page-0-0)

<span id="page-15-0"></span>

# <span id="page-16-0"></span>update\_arcs 17

#### Examples

```
topo <- paste0("https://rawgit.com/Anujarya300/bubble_maps/",
 "master/data/geography-data/india.topo.json")
data \le data.frame(state = c("JH", "MH"), value = c(55, 28))
data %>%
 datamaps(scope = "india") %>%
 add_choropleth(state, value) %>%
 config\_geo(data.url = topo) %>%
 set_projection(htmlwidgets::JS('
 function (element) {
   var projection = d3.geo.mercator()
   .center([78.9629, 23.5937])
   .scale(1000);
   var path = d3.geo.path().projection(projection);
   return { path: path, projection: projection };
 }
 ')
 \mathcal{L}
```
update\_arcs *Dynamically update arcs*

#### Description

Dynamically update arcs with Shiny.

#### Usage

```
update_arcs(proxy, origin.lon, origin.lat, destination.lon, destination.lat,
  ...)
```
update\_arcs\_name(proxy, origin, destination, ...)

# Arguments

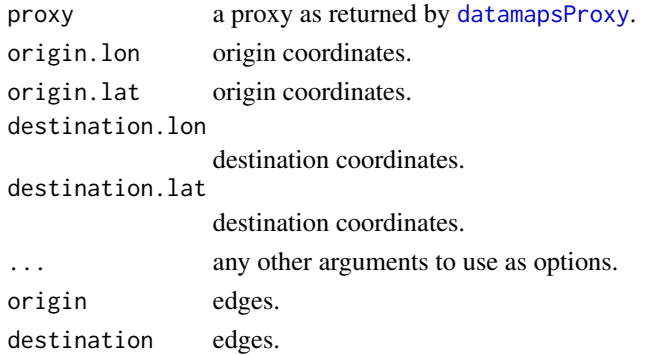

```
## Not run:
library(shiny)
ui <- fluidPage(
  textInput(
    "from",
    "Origin",
    value = "USA"
  ),
  textInput(
    "to",
    "Destination",
    value = "RUS"
  ),
  actionButton(
    "submit",
    "Draw arc"
  ),
  datamapsOutput("map")
\mathcal{L}server <- function(input, output){
  arc \leq reactive({
    data.frame(from = input$from, to = input$to)
  })
 output$map <- renderDatamaps({
   datamaps()
 })
 observeEvent(input$submit, {
  datamapsProxy("map") %>%
     add_data(arc()) %>%
     update_arcs_name(from, to)
 })
}
shinyApp(ui, server)
## End(Not run)
```
<span id="page-17-0"></span>

# <span id="page-18-0"></span>update\_bubbles 19

# Description

Dynamically add bubble using Shiny.

#### Usage

```
update_bubbles(proxy, lon, lat, radius, color, name, ...)
```
# Arguments

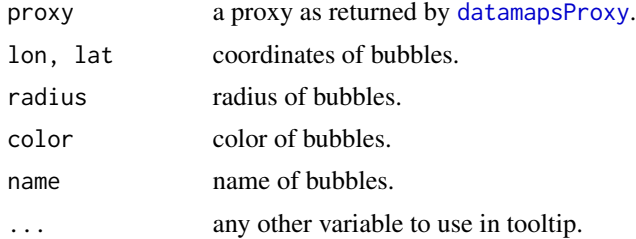

# Examples

## Not run:

```
library(shiny)
ui <- fluidPage(
numericInput(
  "lon",
  "Longitude",
  value = 50),
 numericInput(
  "lat",
  "Latitude",
  value = 50),
 textInput(
   "city",
   "City",
  value = "City"
 ),
 sliderInput(
   "value",
   "Value",
  min = 1,
  max = 4,
  step = 1,
  value = 3
 ),
 actionButton(
   "sub",
   "Submit"
),
 datamapsOutput("map")
```

```
\mathcal{L}server <- function(input, output){
 coords <- data.frame(city = c("London", "New York", "Beijing", "Sydney"),
                       lon = c(-0.1167218, -73.98002, 116.3883, 151.18518),
                       lat = c(51.49999, 40.74998, 39.92889, -33.92001),
                       values = 1:4)
 update <- reactive({
   df <- data.frame(city = input$city, lon = input$lon, lat = input$lat, values = input$value)
   rbind.data.frame(coords, df)
 })
 output$map <- renderDatamaps({
   coords %>%
      datamaps() %>%
      add_bubbles(lon, lat, values * 2, values, city)
 })
 observeEvent(input$sub, {
   datamapsProxy("map") %>%
      add_data(update()) %>% # pass updated data
      update_bubbles(lon, lat, values * 2, values, city) # update
 })
}
shinyApp(ui, server)
## End(Not run)
```
update\_choropleth *Dynamically add bubbles*

#### Description

Dynamically add bubbles using Shiny.

#### Usage

```
update_choropleth(proxy, locations, color, reset = FALSE, ...)
```
#### Arguments

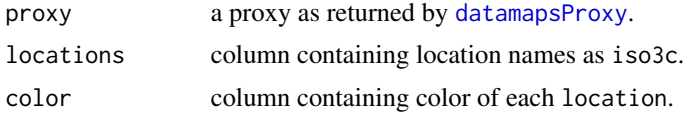

<span id="page-19-0"></span>

<span id="page-20-0"></span>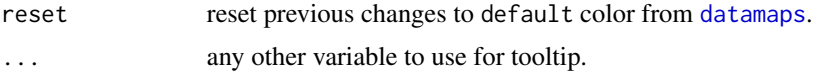

```
## Not run:
library(shiny)
ui <- fluidPage(
 selectInput(
   "countrySelect",
    "Select Country",
   choices = c("USA", "FRA", "CHN", "RUS", "COG", "DZA", "BRA", "IND")
  ),
  sliderInput(
    "value",
   "Value",
   min = 1,
   max = 10,
   value = 5
  ),
  actionButton("update", "Update"),
  datamapsOutput("map")
\mathcal{L}server <- function(input, output){
 data <- data.frame(name = c("USA", "FRA", "CHN", "RUS", "COG", "DZA", "BRA", "IND", "ALG", "AFG"),
                     color = 1:10)
 updated_data <- reactive({
  data.frame(name = input$countrySelect, value = input$value)
 })
  output$map <- renderDatamaps({
   data %>%
      datamaps() %>%
      add_choropleth(name, color)
  })
  observeEvent(input$update, {
   datamapsProxy("map") %>%
      add_data(updated_data()) %>% # pass updated data
      update_choropleth(name, value, TRUE) # update
 })
}
shinyApp(ui, server)
## End(Not run)
```
<span id="page-21-0"></span>

#### Description

Dynamically update labels using Shiny

#### Usage

```
update_labels(proxy, label.color = "#000", line.width = 1, font.size = 10,
 font.family = "Verdana", ...)
```
#### Arguments

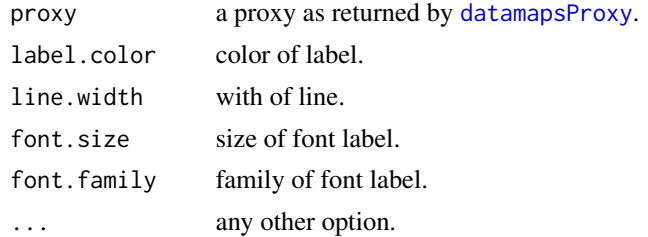

```
## Not run:
library(shiny)
ui <- fluidPage(
  actionButton(
    "update",
    "update labels"
  ),
  datamapsOutput("map")
\mathcal{L}server <- function(input, output){
  states \leq data.frame(st = c("AR", "NY", "CA", "IL", "CO", "MT", "TX"),
                       val = c(10, 5, 3, 8, 6, 7, 2))output$map <- renderDatamaps({
   states %>%
      datamaps(scope = "usa", default = "lightgray") %>%
      add_choropleth(st, val) %>%
      add_labels()
  })
  observeEvent(input$update, {
   datamapsProxy("map") %>%
      update_labels(sample(c("blue", "red", "orange", "green", "white"), 1)) # update
```
# <span id="page-22-0"></span>update\_legend 23

}) } shinyApp(ui, server) ## End(Not run)

update\_legend *Dynamically update legend*

# Description

Dynamically update legend using Shiny

#### Usage

update\_legend(proxy)

#### Arguments

proxy a proxy as returned by [datamapsProxy](#page-14-1).

```
## Not run:
library(shiny)
ui <- fluidPage(
  actionButton(
    "show",
    "Show legend"
  ),
  datamapsOutput("map")
\mathcal{L}server <- function(input, output){
  states <- data.frame(st = c("AR", "NY", "CA", "IL", "CO", "MT", "TX"),
                       val = c(10, 5, 3, 8, 6, 7, 2))output$map <- renderDatamaps({
   states %>%
      datamaps(scope = "usa", default = "lightgray") %>%
      add_choropleth(st, val)
  })
  observeEvent(input$update, {
    datamapsProxy("map") %>%
      update_legend() # update
  })
```
24 update\_legend

} shinyApp(ui, server) ## End(Not run)

# <span id="page-24-0"></span>Index

add\_arcs, [2](#page-1-0) add\_arcs\_name, [3](#page-2-0) add\_bubbles, [4](#page-3-0) add\_choropleth, [5](#page-4-0) add\_data, [6](#page-5-0) add\_graticule, [7](#page-6-0) add\_icons, [7](#page-6-0) add\_labels, [8](#page-7-0) add\_legend, [9](#page-8-0) add\_markers, [9](#page-8-0) config\_arcs, [10](#page-9-0) config\_bubbles, [11](#page-10-0) config\_geo, [13](#page-12-0) datamaps, [14,](#page-13-0) *[21](#page-20-0)* datamaps-shiny, [15](#page-14-0) datamapsOutput *(*datamaps-shiny*)*, [15](#page-14-0) datamapsProxy, *[15](#page-14-0)*, *[17](#page-16-0)*, *[19,](#page-18-0) [20](#page-19-0)*, *[22,](#page-21-0) [23](#page-22-0)* datamapsProxy *(*datamaps-shiny*)*, [15](#page-14-0) delete\_map, [15](#page-14-0) icons\_options *(*add\_icons*)*, [7](#page-6-0) markers\_options *(*add\_markers*)*, [9](#page-8-0) renderDatamaps *(*datamaps-shiny*)*, [15](#page-14-0) set\_projection, [16](#page-15-0) update\_arcs, [17](#page-16-0) update\_arcs\_name *(*update\_arcs*)*, [17](#page-16-0) update\_bubbles, [18](#page-17-0) update\_choropleth, [20](#page-19-0) update\_labels, [22](#page-21-0) update\_legend, [23](#page-22-0)